Fatal Exception: NSGenericException

Attempt to invoke -\_activityImage on <\_UIShareServiceActivityProxy\_Share: 0x2827f8180>, which is not supported for proxies to out-of-process activities.

## Fatal Exception: NSGenericException

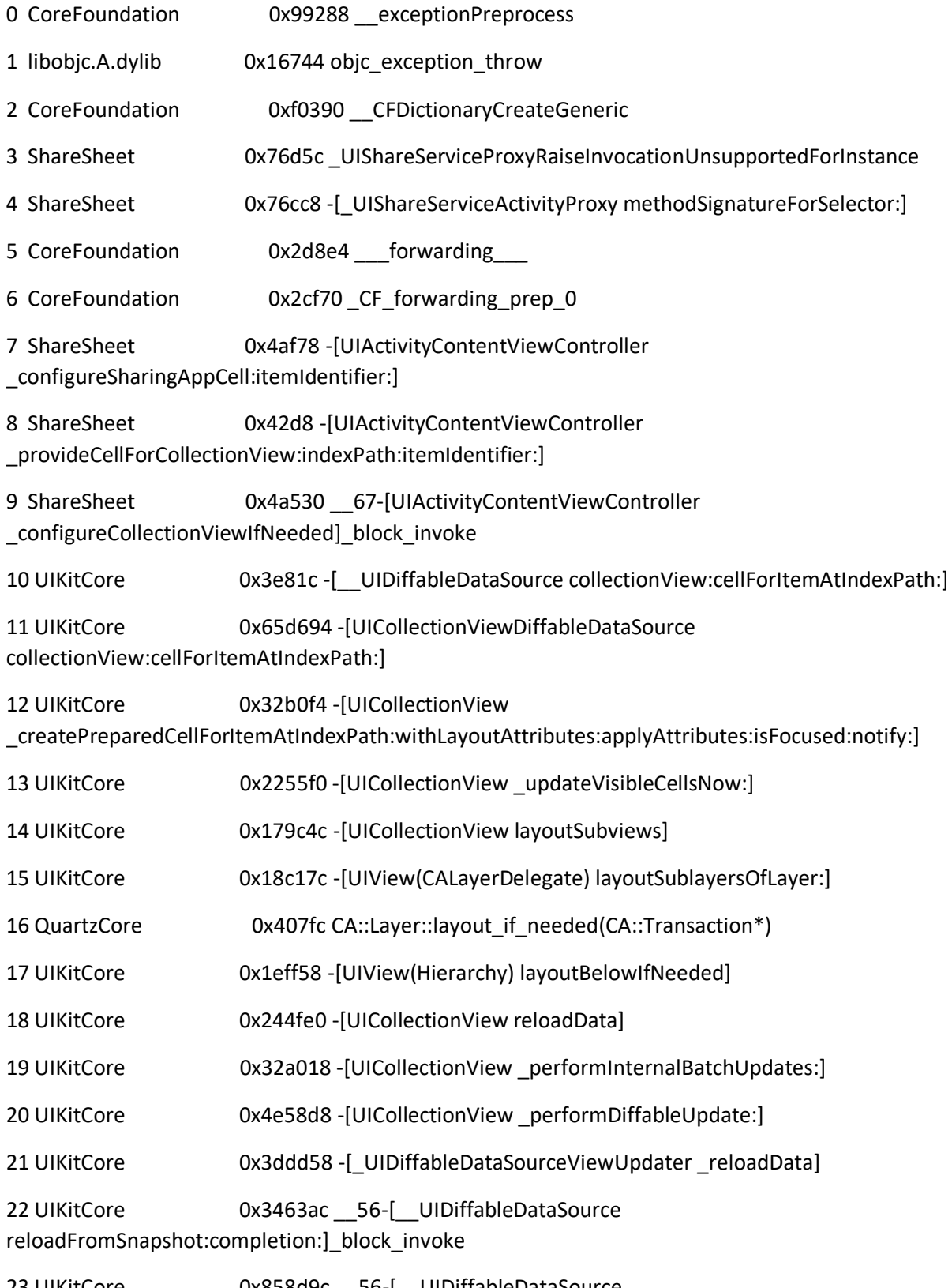

23 UIKitCore 0x858d9c \_\_56-[\_\_UIDiffableDataSource reloadFromSnapshot:completion:]\_block\_invoke.195

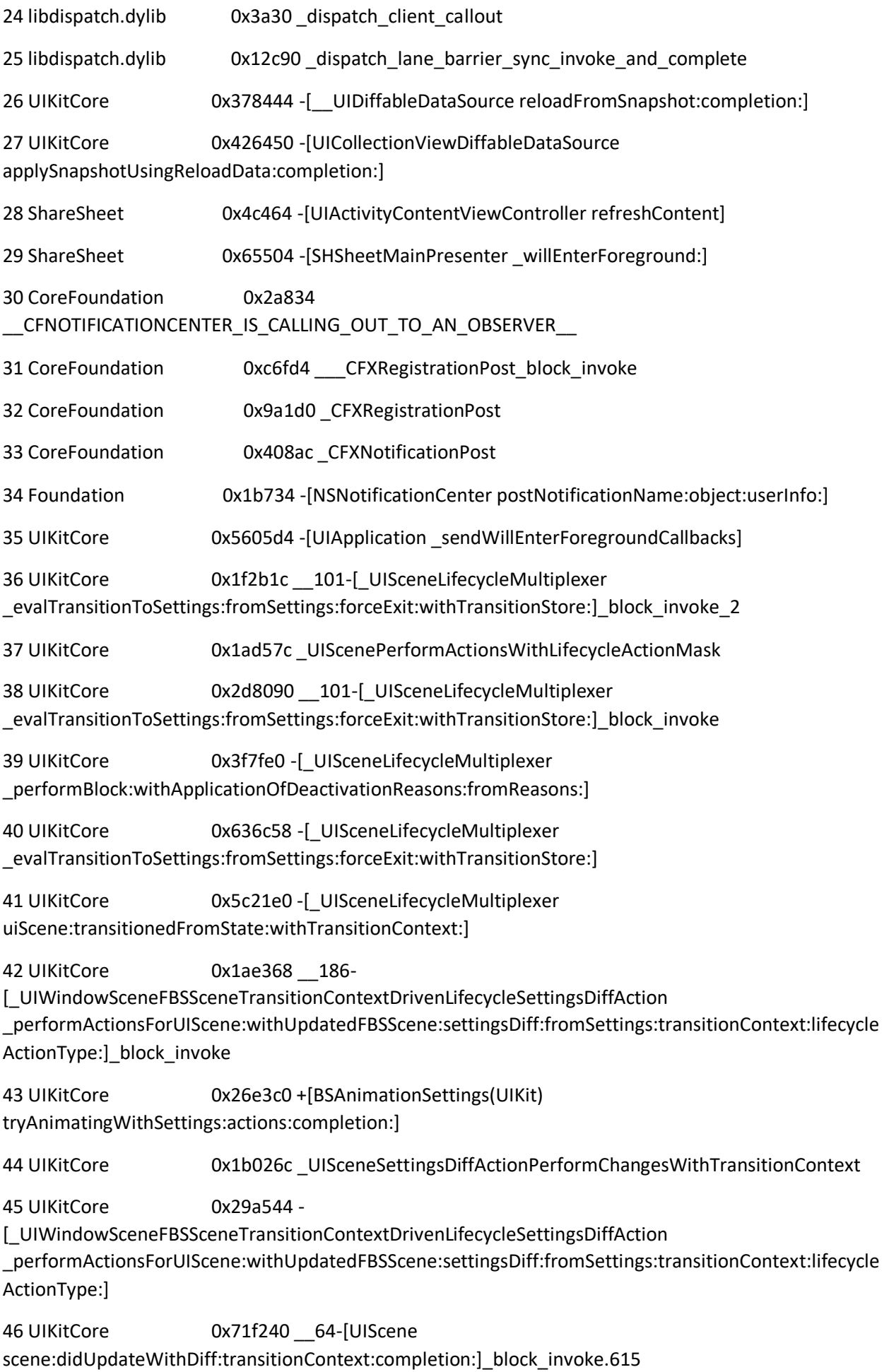

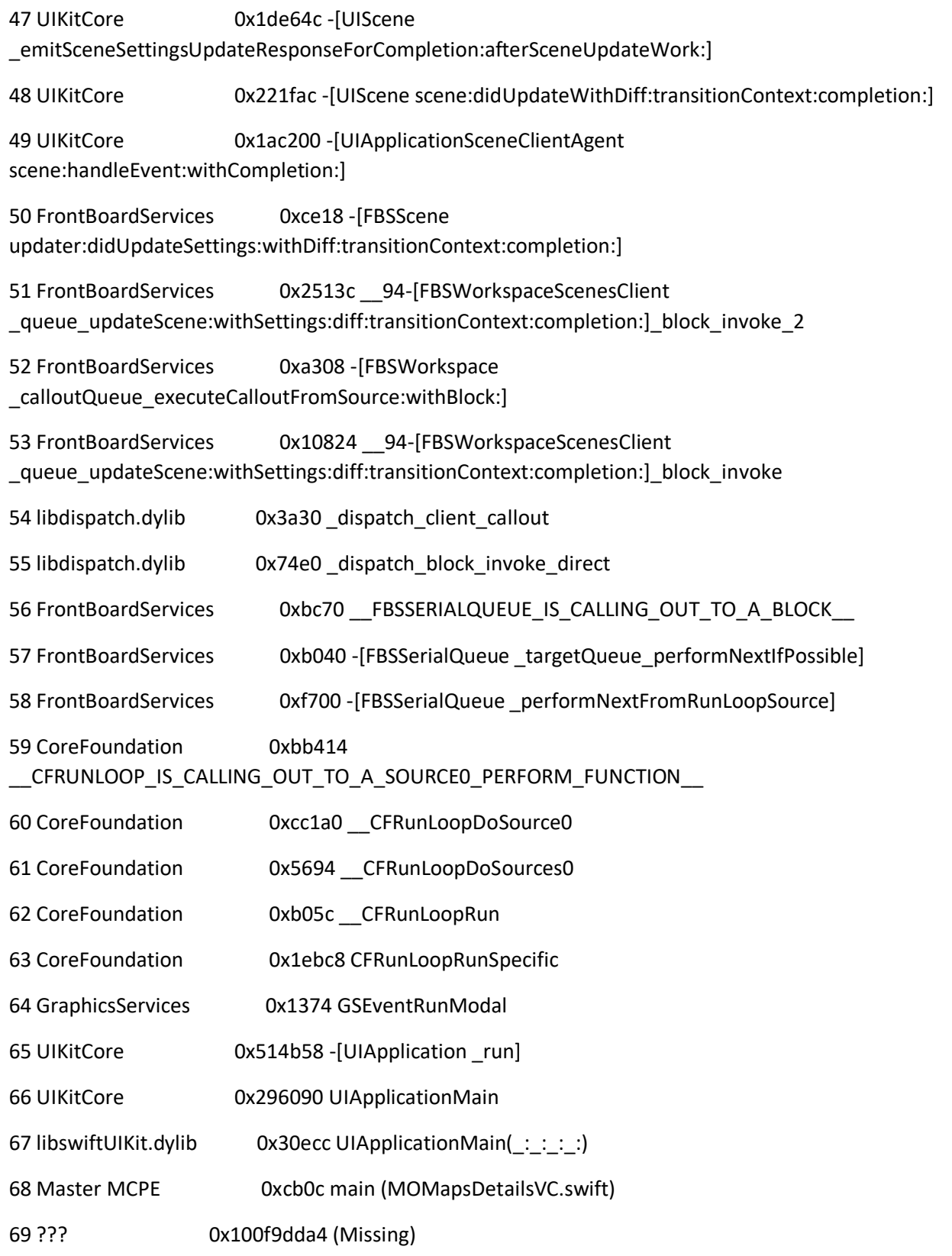

Crashed: com.google.firebase.crashlytics.ios.exception 0x0000000000000000

Crashed: com.google.firebase.crashlytics.ios.exception

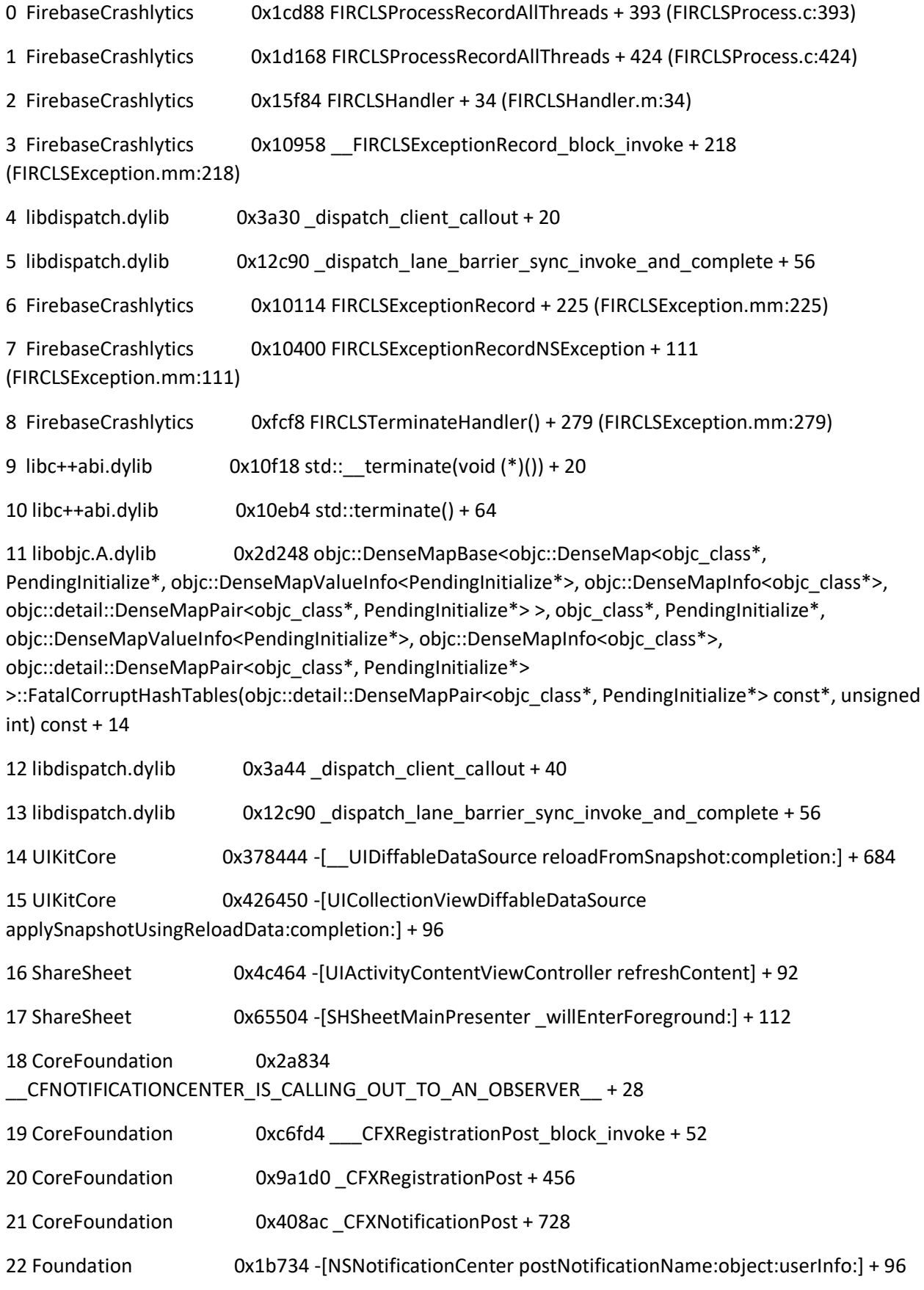

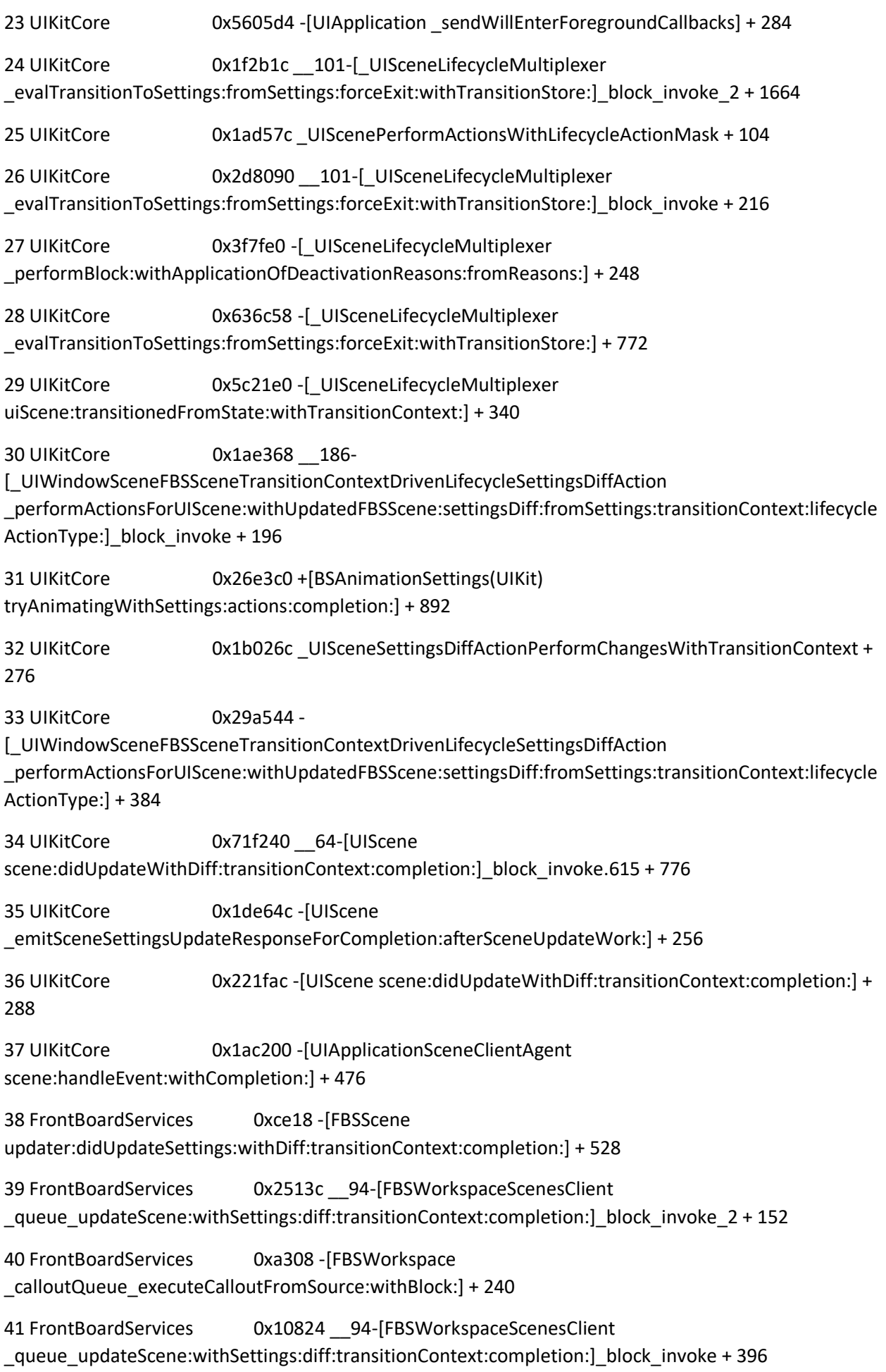

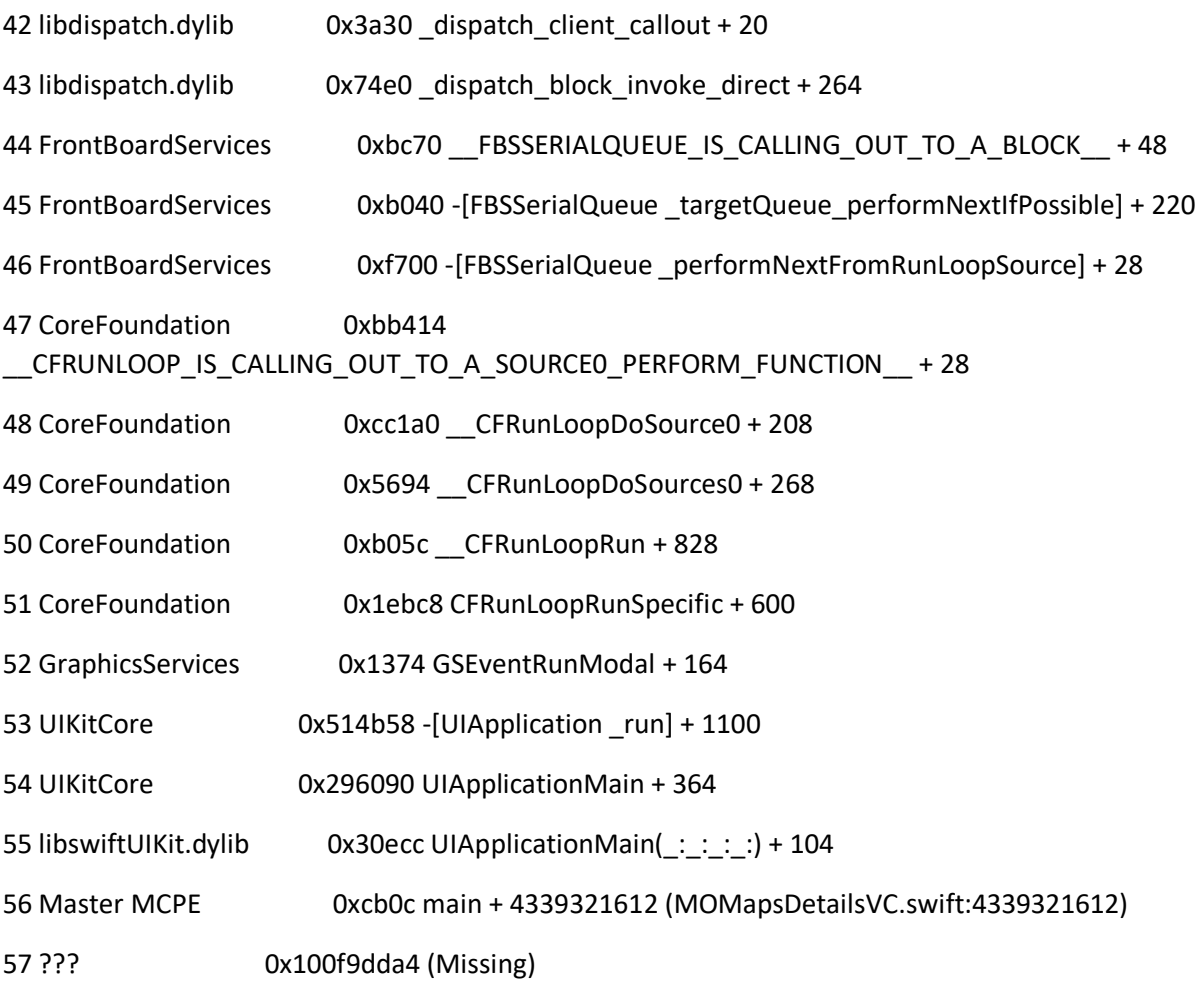